## Advances In Single Packet Authorization

Michael Rash

Enterasys Networks, Inc. http://www.cipherdyne.org/

> ShmooCon 01/14/2006

# Agenda

- Vulnerabilities vs. IDS/IPS
- Why another authentication / authorization method?
- Single Packet Authorization (SPA)
- Fwknop design and implementation
- New Features
- Disadvantages
- Future directions
- Live demo

## Security Software Vulnerabilities

- Cisco IOS Firewall Authentication Proxy Buffer Overflow Vulnerability
- IPsec ESP Information Leak Vulnerability
- Check Point FW-1 Authentication Vulnerability
- OpenSSH GSSAPI Credential Disclosure Vulnerability

## Cleartext IDS Over Encrypted Protocols

- WEB-MISC SSLv3 invalid timestamp attempt
- EXPLOIT SSLv2 Client Hello with pad Challenge Length overflow attempt
- EXPLOIT gobbles SSH exploit attempt
- EXPLOIT ssh CRC32 overflow NOOP
- EXPLOIT ssh CRC32 overflow filler

## Cleartext IDS Over Encrypted Protocols (cont'd)

print 'A'x1000;

 $(.)\$ 1{500}

#### Target Enumeration

# host www.yahoo.com

www.yahoo.akadns.net has address 216.109.117.206

#### # whois 216.109.117.206 | grep CIDR

CIDR: 216.109.112.0/20

# nmap -P0 -p T:22,256 -sS -sV -T Aggressive 216.109.112.0/20

# Why Another Auth Method?

- Existing methods assume TCP/IP stack access
- Some application layer functions are available
- Strong crypto NOT enough
- Nmap

## Goal: Minimize Available Code Paths

- Packet filters
- Stateful firewalls

#### # iptables -I INPUT 1 -j DROP

#### Main Question

Are DEFAULT DENY packet filters and simultaneous authenticated access compatible?

#### Answer: YES

- Authentication information passively collected (firewall logs, passive OS fingerprinting, netlink sockets, libpcap, libipq, etc.)
- Packet filter is dynamically reconfigured to allow temporary access

• Port Knocking

# Single Packet Authorization

- Default deny stance for all protected services
- Packet filters reconfigured after SPA packet is received
- Uses passive monitoring strategy from the IDS world
- Encrypted, non-replayable, spoofable
- Any IP protocol can be used
- Up to minimum MTU number of bytes

# Single Packet Authorization (cont')

- Integrates well with long-running protocols
- Adds authorization to previously unauthorized sessions
- Reduces false positive potential
- Nmap by itself cannot detect protected services (requires **some** packet to be generated in response to a scan).
- 0-day vulnerabilities more difficult to exploit

## Single Packet Authorization vs. Port Knocking

- Both techniques use packet filters
- Both techniques passively collect information
- Replay attacks easily thwarted with SPA
- No port sequences to bust
- Much more data can be sent
- More difficult to detect (nothing to mistakenly detect as a port scan)
- Protocols without a notion of a "port" can be used

## Disadvantages

- Additional key management
- Some services not readily compatible
- Session "piggy backing"
- Adds extra layer and associated time delay
- Authorization packets not transferred over reliable communication mechanism
- Not well suited to client protection
- libpcap vulnerabilities

## Fwknop

- pcap, file pcap, Netfilter pcap writer data collection methods
- Supports Rijndael and GnuPG
- Packets prepended with 16 bytes of random data
- Message integrity verified via internal MD5 sum

# Fwknop (cont'd)

- Integrates with NAT
- Built-in spoofing capability (Net::RawIP)
- Supports TCP, UDP, ICMP (default UDP/62201)
- Message replays stopped via MD5 sum cache

## Fwknop (cont'd)

- Integrates with Netfilter policy via custom chains
- Supports access and command modes

#### New Features

- Supports multiple remote users and GPG signing keys
- OpenSSH-4.2p1 client integration
- Server side UNIX crypt() verification
- NAT Man-in-the-middle attacks prevented through automatic IP resolution via http://www.whatismyip.com/
- Client and server components separated (fwknop and fwknopd)

## GPG Keys

[fwknopd]\$ gpg --gen-key  $[fwknopd]$ \$ gpg -a --export <keyID> > server.asc [fwknopd]\$ gpg --import client.asc [fwknopd]\$ gpg --edit-key <clientKeyID> Command> sign

### SSH Usage

\$ ssh -K "-A tcp/22 --gpg-recip ABCD1234 - gpg-sign 1234ABCD -w" user@host GPG signing password:

->(netfilter reconfigured)<-

Password:

\$ ssh -K "--last" user@host

#### Deployment Architectures

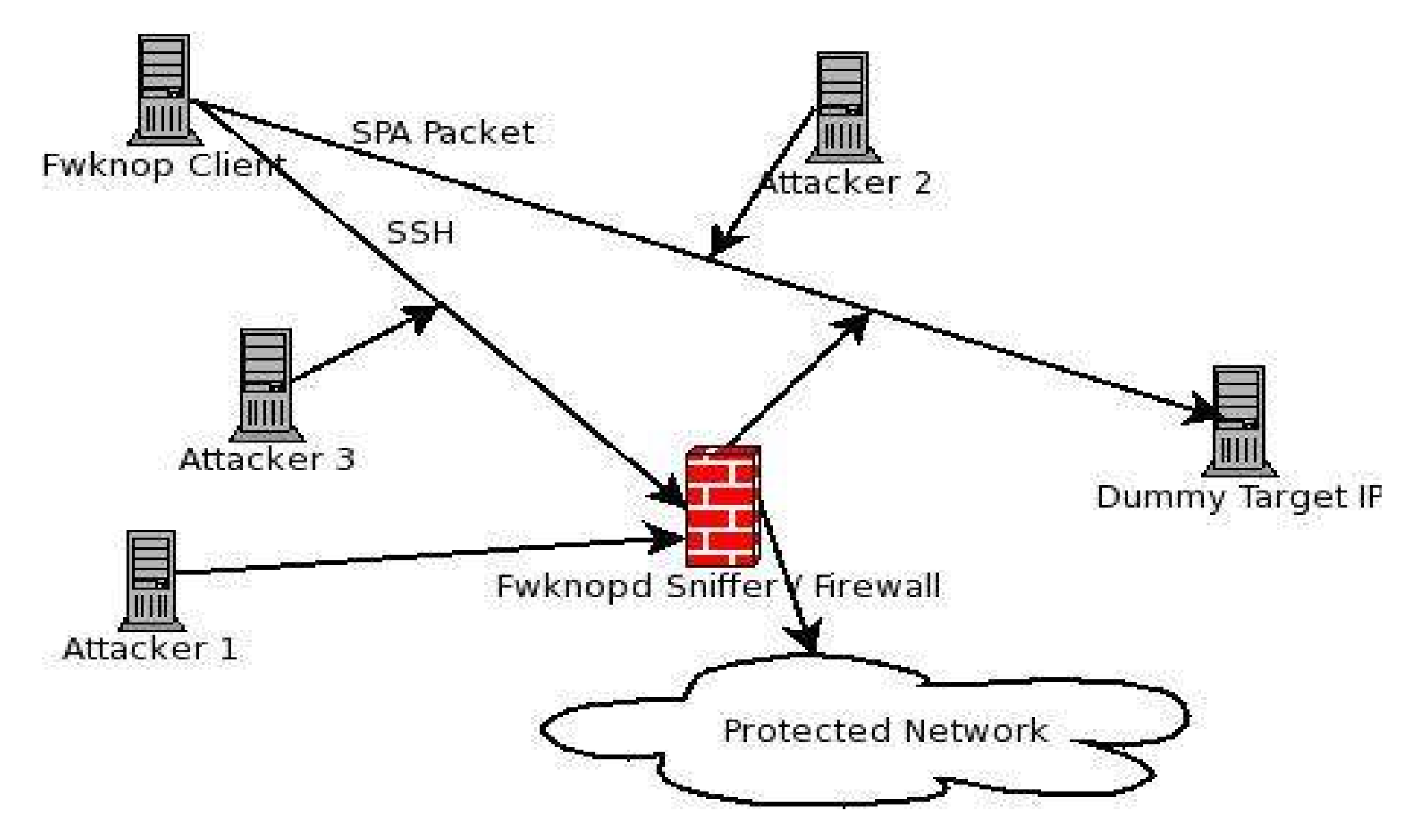

## Packet Format

Random data: 7808936091987532 Username: mbr Timestamp: 1123247144 Version: 0.9.6 Action: 1 (access mode) Access: 123.123.123.123,tcp/22 MD5 sum: y6tuSWoS+py7ppsESNR78A <optional server authentication criteria> **7808936091987532:mbr:1123247144:0.9.6: 0.0.0.0,tcp/22:y6tuSWoS+py7ppsESNR78A**

# Encrypted (Rijndael) Packets

udp/62201 (128 bytes):

#### **Hul72UvwLqLqxiQLfTi7nXyjqIr37s8R9/JrYGcaP9PI4 ADNK9pqeFghA20pXHwdpQf/TAbxt1L+GSwAkJBSP 0USBRm6IK87+xBaVRpb9UNJ8HUw3DsRTXpcYXtq rPQP**

**ISTLpc2VMs2jGOJsJOAwIWxKChKUOMS88PttezX6 u7TCsd7KVgzOIvjPRuSckjP/tbInEeMUK+53tKfvifNI X5vODinG5Cyi96XZThF2NO53dWN1dzQMv3dwPfbZ dCab**

## Netfilter Integration

- Compatible with existing policy
- Custom fwknop chains (FWKNOP\_INPUT)
- Most effective with connection tracking enabled
- Optional data collection via ULOG target

## Example Netfilter Policy

Chain INPUT (policy **DROP**) **FWKNOP\_INPUT all -- 0.0.0.0/0 0.0.0.0/0** ACCEPT all -- 0.0.0.0/0 0.0.0.0/0 state **RELATED,ESTABLISHED** ACCEPT tcp -- 192.168.10.3 0.0.0.0/0 tcp dpt:80

ULOG udp -- 0.0.0.0/0 0.0.0.0/0 udp dpt:62201 ULOG copy range 0 nlgroup 1 prefix `FWKNOP' queue threshold 1

Chain FWKNOP\_INPUT (1 references)

ACCEPT tcp -- \* \* 192.168.10.2 0.0.0.0/0 tcp dpt:22

## /etc/fwknop/fwknop.conf

EMAIL\_ADDRESSES mbr@cipherdyne.org; AUTH\_MODE PCAP; PCAP\_INTF eth1; ENABLE\_PCAP\_PROMISC Y; PCAP\_FILTER udp port 62201; PCAP\_PKT\_FILE /var/log/ulogd.pcap; ENABLE MD5 PERSISTENCE Y;

## /etc/fwknop/access.conf

```
SOURCE: ANY;
DATA_COLLECT_MODE: PCAP;
OPEN_PORTS: tcp/22;
PERMIT_CLIENT_PORTS: Y;
#ENABLE CMD EXEC: Y;
KEY: <encryptkey>;
GPG_DECRYPT_ID: ABCD1234;
GPG_DECRYPT_PW: <password>;
GPG_REMOTE_ID: 1234ABCD;
FW_ACCESS_TIMEOUT: 10;
REQUIRE USERNAME: mbr;
```
## IDS Alert Reduction

- Most IDS's are stateful
- Sessions can only be established after authorization
- Less probability of arbitrary malicious sessions

## Future Directions

- Add support for additional authentication infrastructures (LDAP, Kerberos, Radius, etc.)
- Additional client integration (VPN) clients, Web browsers)
- GUI development
- Potential kernel stack extensions (NDIS driver on Windows, IP stack patch for Linux)

#### Live demo...

#### Questions?

#### http://www.cipherdyne.org/fwknop/

mbr@cipherdyne.org